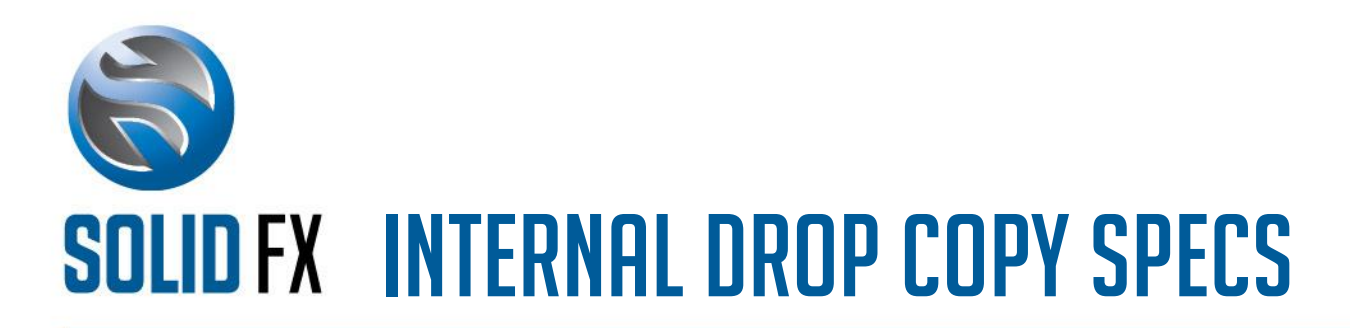

For the Solid FX currency trading platform

## Table of Contents

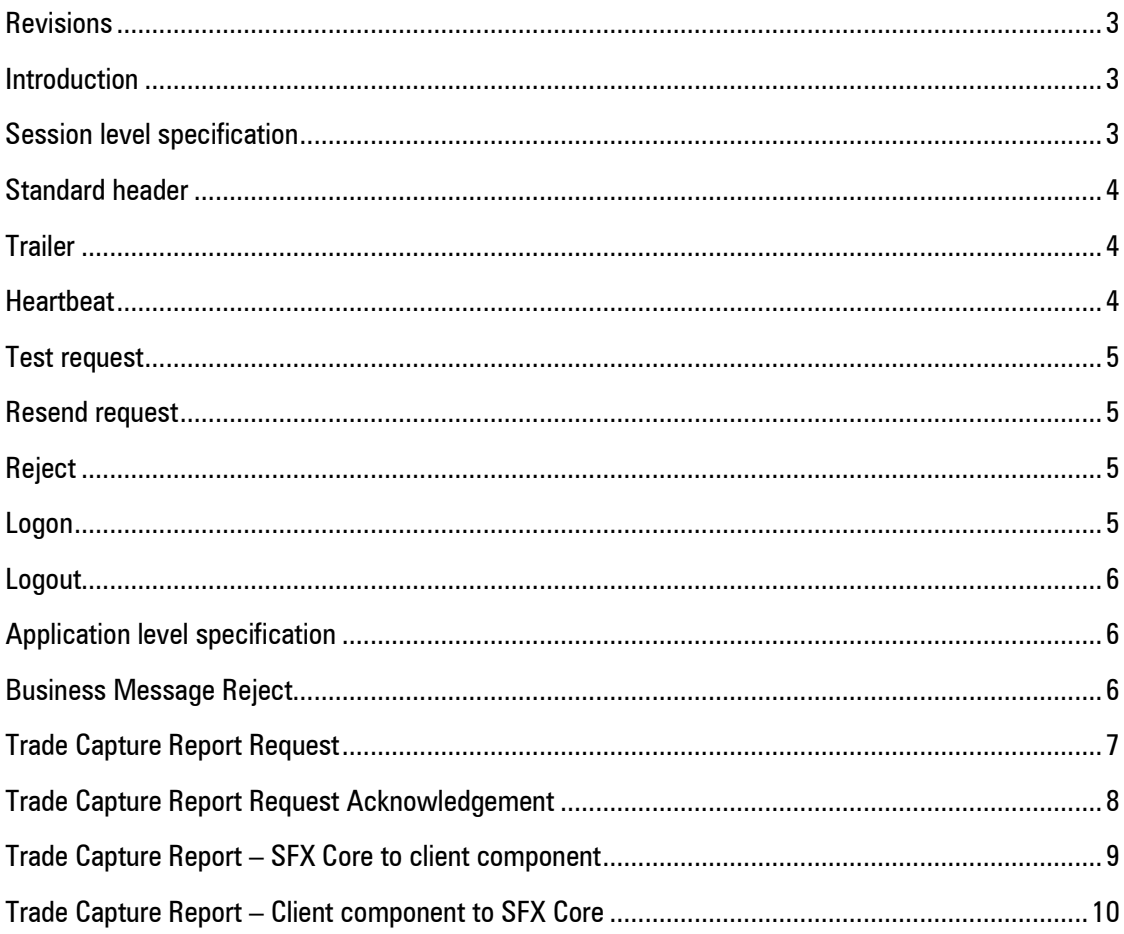

#### <span id="page-2-0"></span>Revisions

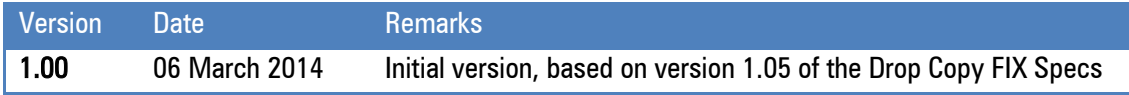

#### <span id="page-2-1"></span>Introduction

This document provides a detailed overview of the limited functionally, internal Drop Copy implementation exposed by the SFX Core component of the Solid FX (SFX) trading platform. This interface is intended for other internal SFX components who either wish to receive historical and/or real time trade information regarding the trades executed on the platform, or wish to send trades to the SFX Core component that needs to updates the client's positions with the trades.

It is assumed that the reader of this document is familiar with the FIX protocol. Detailed information on FIX can be found at http://www.fixprotocol.org.

### <span id="page-2-2"></span>Session level specification

The following session level messages are supported:

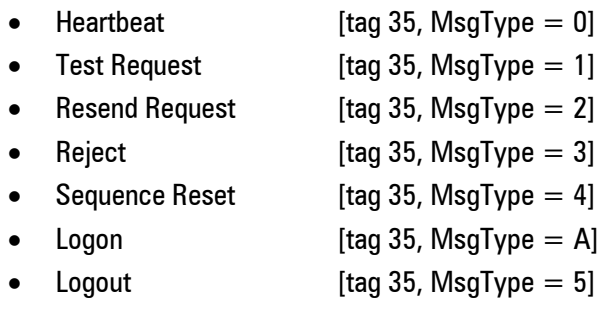

### <span id="page-3-0"></span>Standard header

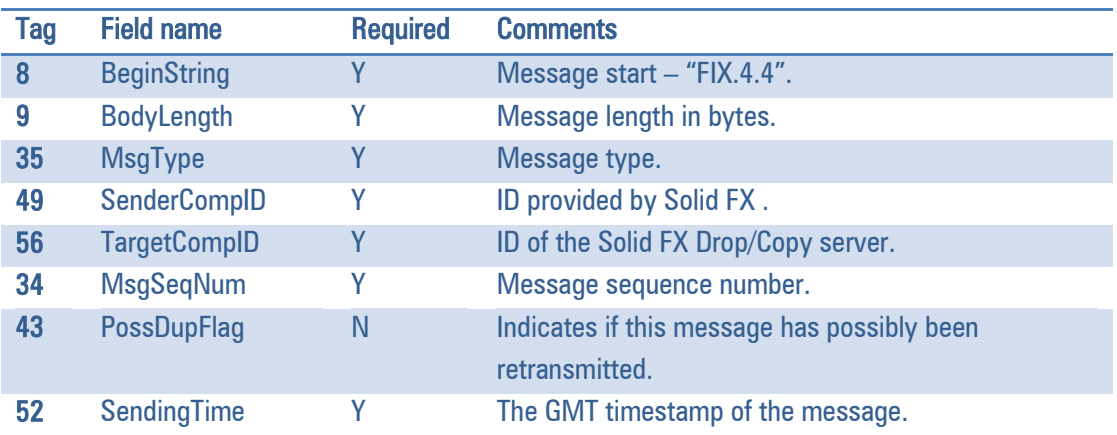

Every message needs to start with the following standard header:

#### <span id="page-3-1"></span>Trailer

Every message needs to end with the following standard trailer:

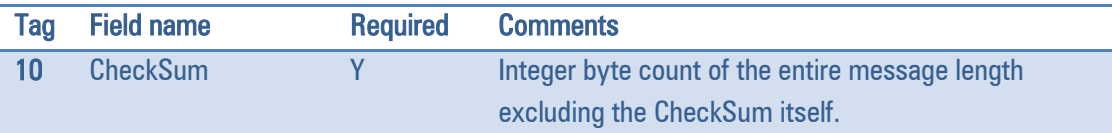

### <span id="page-3-2"></span>Heartbeat

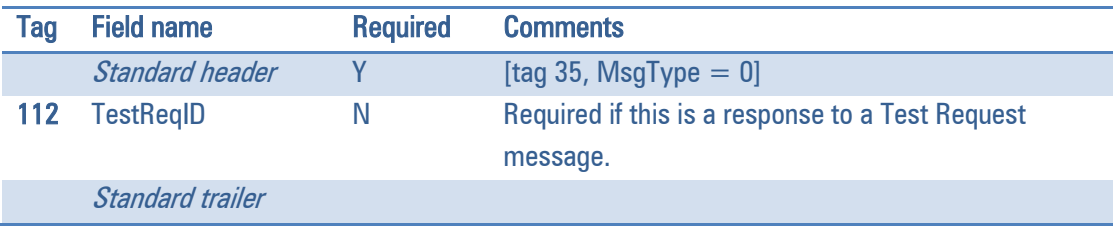

## <span id="page-4-0"></span>Test request

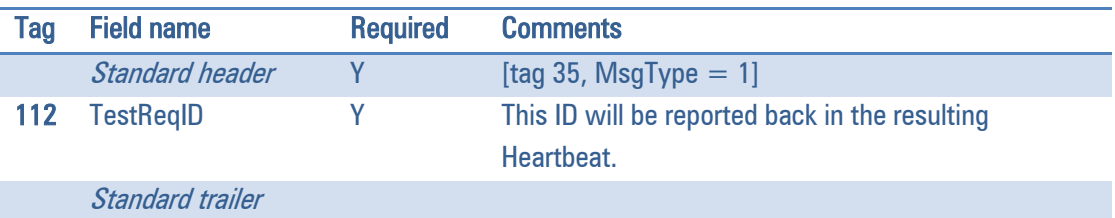

# <span id="page-4-1"></span>Resend request

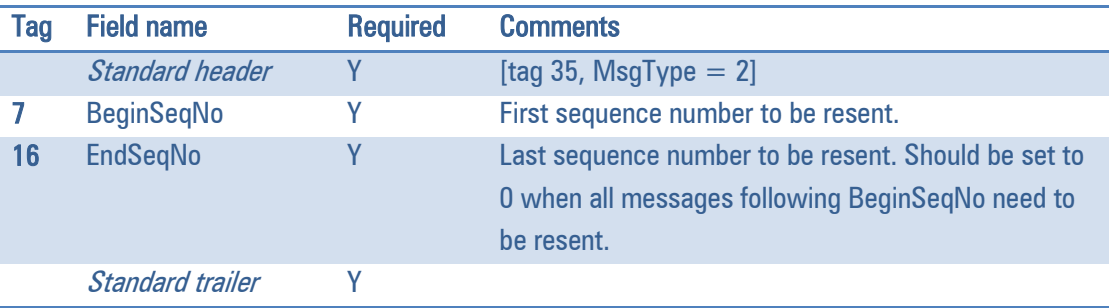

## <span id="page-4-2"></span>Reject

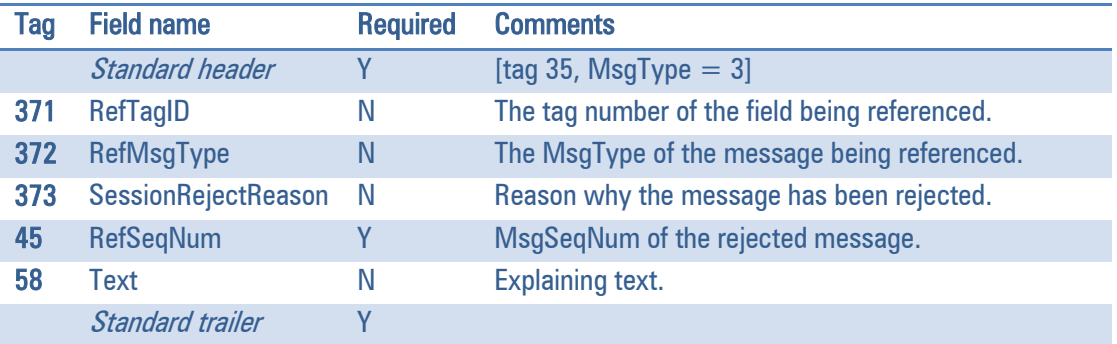

## <span id="page-4-3"></span>Logon

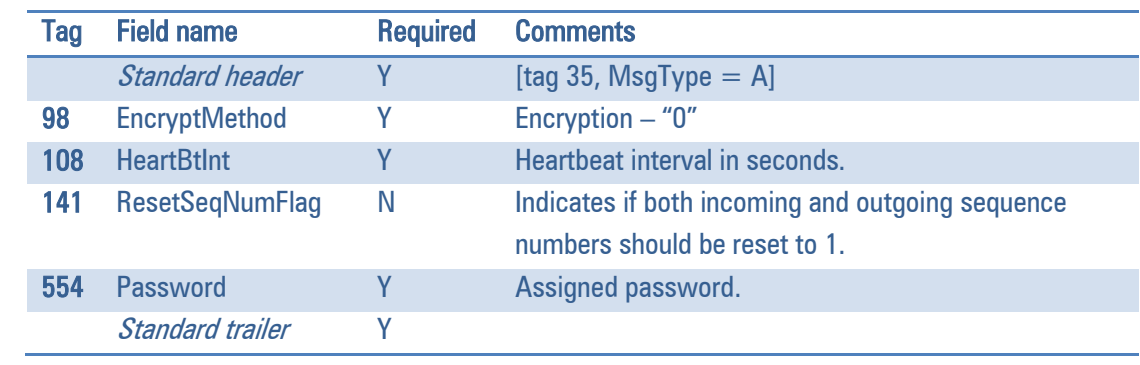

#### <span id="page-5-0"></span>Logout

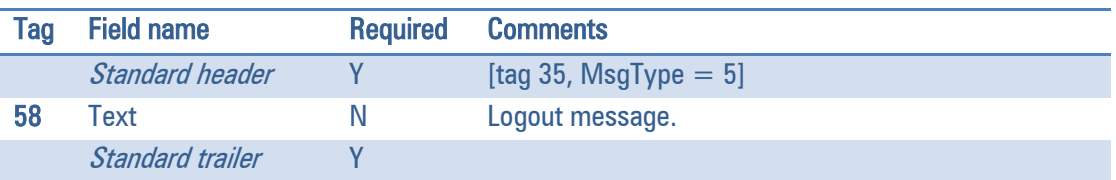

#### <span id="page-5-1"></span>Application level specification

The following application level messages are supported:

- 
- Trade Capture Report Request [tag 35, MsgType = AD, component to Core]
- Trade Capture Report Request Ack  $[tag 35, MsgType = AQ, Core to component]$
- 
- Business Message Reject  $[tag 35, MsgType = j, (SFX) \text{ Core to component}]$ 
	-
	-
- Trade Capture Report [tag 35, MsgType = AE, both directions]

#### <span id="page-5-2"></span>**Business Message Reject**

When a message is valid from a syntactical perspective, but cannot be processed by the SFX Core component, a Business Message Reject will be issued.

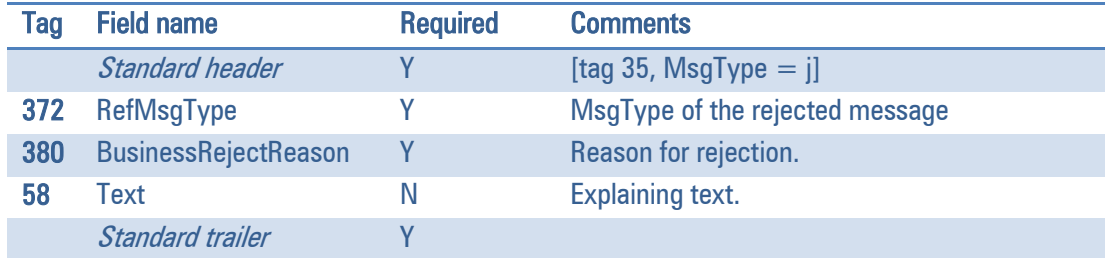

## <span id="page-6-0"></span>Trade Capture Report Request

Used to retrieve historical trades and/or subscribe to new trade events for all users the client is authorized to see trade information for.

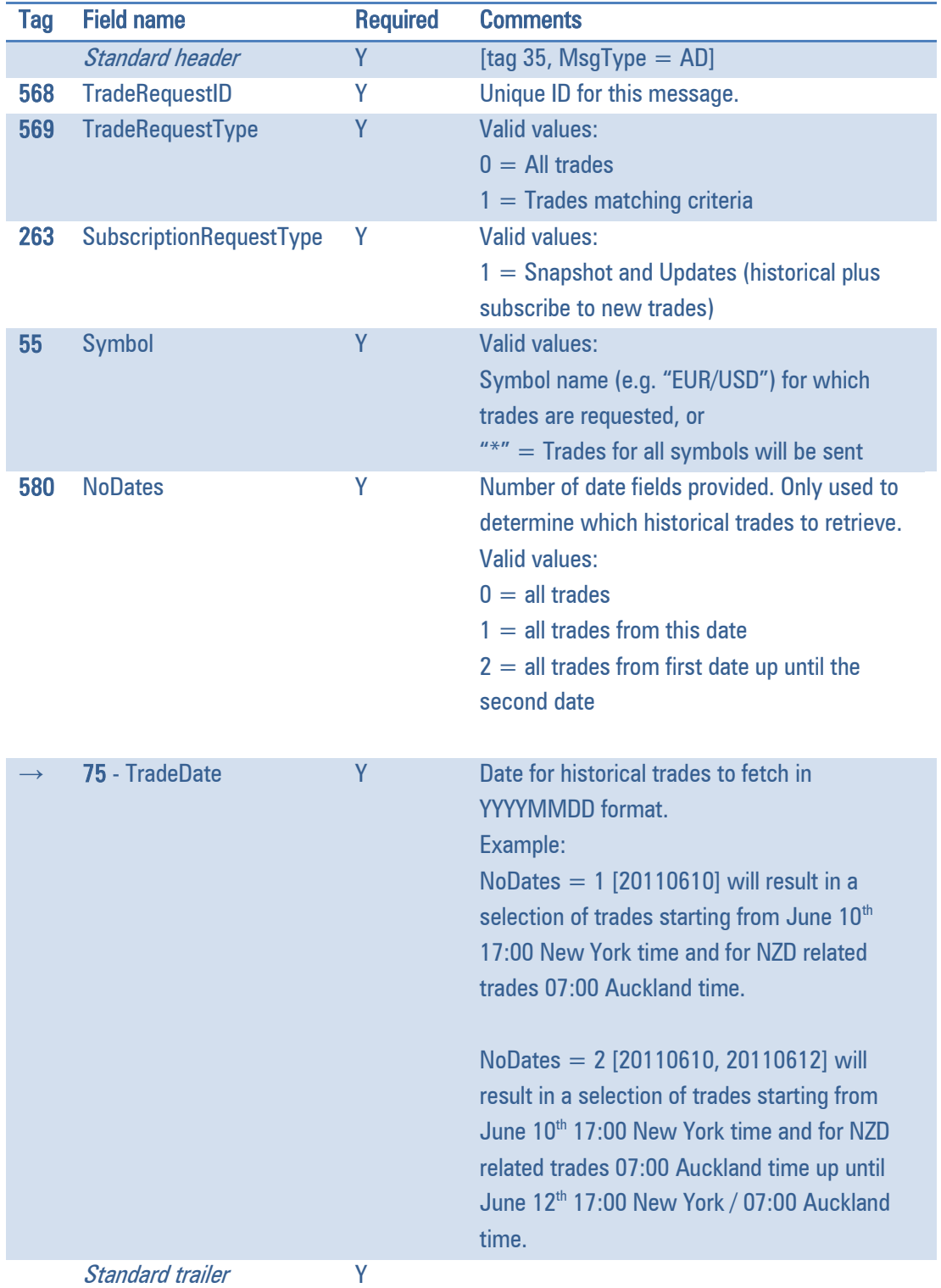

## <span id="page-7-0"></span>Trade Capture Report Request Acknowledgement

Used to respond to Trade Capture Report Requests and/or to indicate the last of the Trade Capture Reports has been sent.

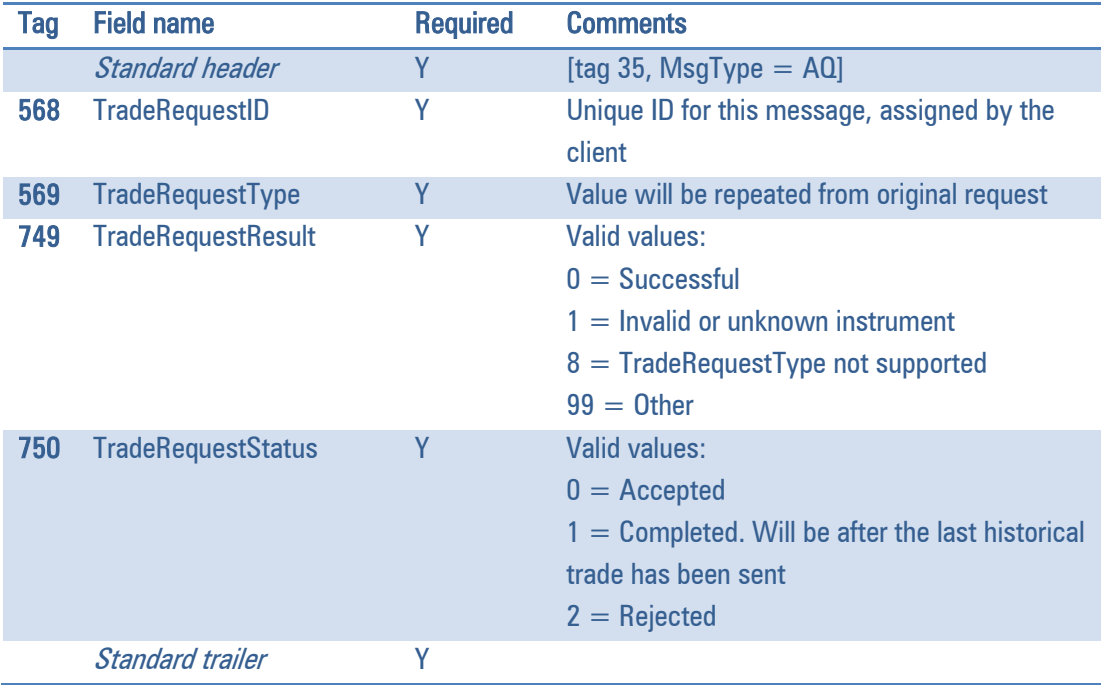

### <span id="page-8-0"></span>Trade Capture Report - SFX Core to client component

The Trade Capture Report can be generated either by the SFX Core for the client component to pick up and process or by the client component for the SFX Core to process into its positions list for the purpose of Credit Management.

The following table lists the fields for the Trade Capture Report that is generated by the SFX Core and sent to the client components.

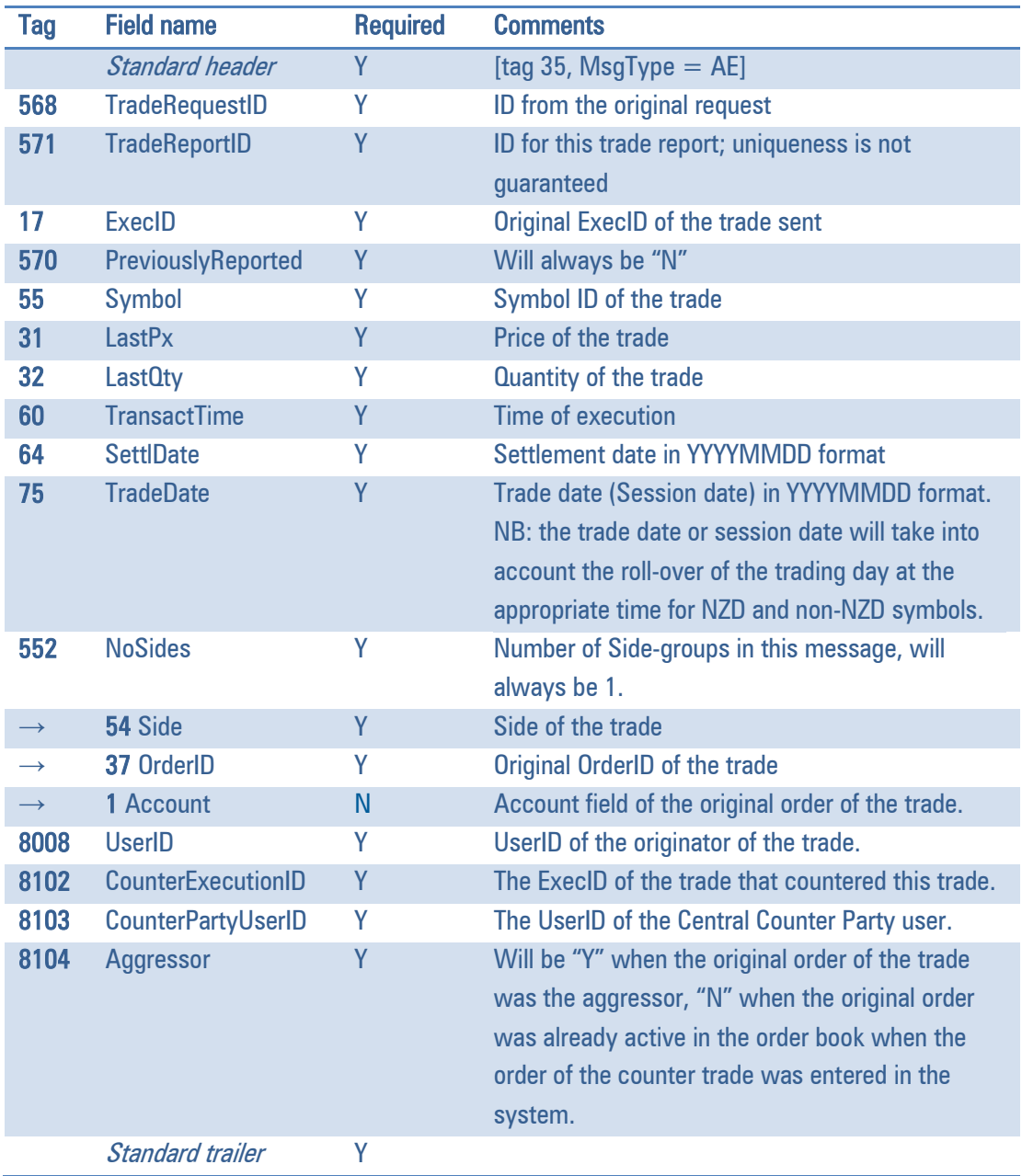

## <span id="page-9-0"></span>Trade Capture Report - Client component to SFX Core

The following table lists the fields for the Trade Capture Report that is generated by the SFX Core and sent to the client components.

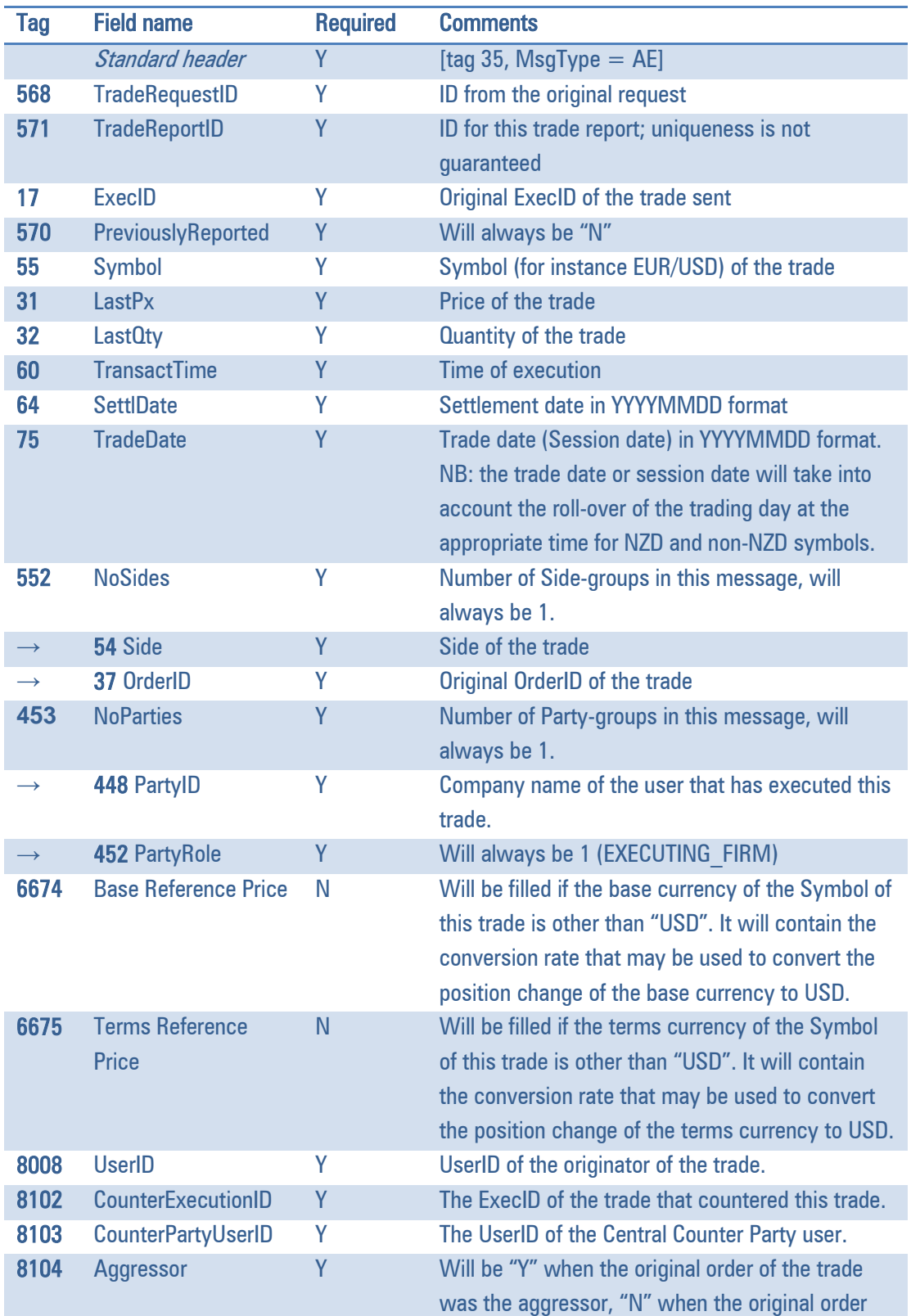

was already active in the order book when the order of the counter trade was entered in the system.

Standard trailer Y